### УДК 681.3

# Апробация методов верификации имитационной модели на примере пересылки почтовой корреспонденции

### В. В. Старченко

#### Ввеление

Имитационная модель пересылки корреспонденции (ИМ «Пересылка») ранее была построена и исследована при помощи специально созданного комплекса имитации почтовых услуг [1]. Существенно, что с помощью этого комплекса была получена достаточно большая ошибка моделирования для данной почтовой услуги - оценка погрешности достигала 25%. В связи с этим, ИМ «Пересылка» была создана заново и испытана с использованием программно-технологического инструментария автоматизации имитационного моделирования процессов производства услуг (ПТИ ППУ). Полученные результаты оказались существенно более точными.

При испытании ИМ «Пересылка» использовались три авторских метода верификации программ ИМ из состава ПТИ ППУ - контроль графа активностей, контроль динамики изменения откликов в модельном времени и проверка эвристических гипотез [2]. В качестве вспомогательного статистического инструмента для построения диаграмм и детального анализа результатов постановки имитационных экспериментов (ИЭ) использовался табличный процессор Excel.

## Контроль графа активностей

На рисунке 1 приведён граф перехода между активностями ИМ «Пересылка». Содержание каждой активности в данном случае является непринципиальным, поэтому они не расшифровываются. Для реализации задачи контроля графа активностей в программу ИМ были добавлены функциональные возможности построения трасс выполняемых активностей. Вид одной из таких трасс представлен на рисунке 2.

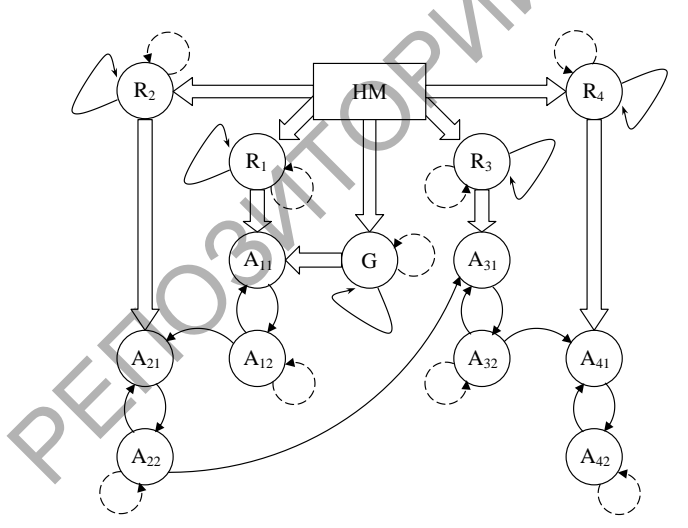

|                |                 |                                | C              |
|----------------|-----------------|--------------------------------|----------------|
| 1              | Модельное время | Номер почтового<br>отправления | Имя активности |
| 2              |                 |                                |                |
| 3              | 1034,561        | 78                             | QuePPObeg      |
| 4              | 1034,561        | 78                             | QuePPOend      |
| 5              | 1034,561        | 78                             | PPObeg         |
| 6              | 1034,561        | 79                             | QuePPObeg      |
| $\overline{z}$ | 1034,561        | 79                             | QuePPOend      |
| 8              |                 |                                |                |

Рисунок 2 - Фрагмент трассы выполняемых активностей программы ИМ «Пересылка»

Рисунок 1 - Граф перехода между активностями ИМ «Пересылка» для произвольного узла почтовой связи (УПС)

С ИМ «Пересылка» был проведён ряд однофакторных ИЭ с различными параметрами. Результаты ИЭ импортировались в табличный процессор Excel, где, выбирая различные номера почтовых отправлений при помощи инструмента «Автофильтр» пакета Excel, мы убедились

в корректности цепочки продвижения некоторых почтовых отправлений по активностям ИМ. Проверить же данное обстоятельство для всех почтовых отправлений не представлялось возможным в силу их огромного количества. Для решения такой задачи использовалась утилита контроля графа активностей из состава ПТИ ППУ. На вход утилиты подавались трассы активностей, а также граф перехода между активностями в следующем виде:

 $(HM;R_1; L_1)$ ,  $(HM;R_2; L_1)$ ,  $(HM;R_3; L_1)$ ,  $(HM;R_4; L_1)$ ,  $(HM;G; L_1)$ ,  $(R_1;A_{11}; L_1)$ ,  $(G;A_{11};$  $L_1$ ),  $(R_2;A_{21}; L_1)$ ,  $(R_3;A_{31}; L_1)$ ,  $(R_4;A_{41}; L_1)$ ,  $(R_1;R_1; L_3)$ ,  $(R_2;R_2; L_3)$ ,  $(R_3;R_3; L_3)$ ,  $(R_4;R_4; L_3)$ ,  $(G;G;$ L<sub>3</sub>), (A<sub>12</sub>;A<sub>12</sub>; L<sub>3</sub>), (A<sub>22</sub>;A<sub>22</sub>; L<sub>3</sub>), (A<sub>32</sub>;A<sub>32</sub>; L<sub>3</sub>), (A<sub>42</sub>;A<sub>42</sub>; L<sub>3</sub>), (R<sub>1</sub>;R<sub>1</sub>; L<sub>2</sub>), (R<sub>2</sub>;R<sub>2</sub>; L<sub>2</sub>), (R<sub>3</sub>;R<sub>3</sub>; L<sub>2</sub>),  $(R_4; R_4; L_2)$ ,  $(G; G; L_2)$ ,  $(A_{11}; A_{12}; L_2)$ ,  $(A_{12}; A_{11}; L_2)$ ,  $(A_{12}; A_{21}; L_2)$ ,  $(A_{21}; A_{22}; L_2)$ ,  $(A_{22}; A_{21}; L_2)$ ,  $(A_{22};A_{31}; L_2)$ ,  $(A_{31};A_{32}; L_2)$ ,  $(A_{32};A_{31}; L_2)$ ,  $(A_{32};A_{41}; L_2)$ ,  $(A_{41};A_{42}; L_2)$ ,  $(A_{42};A_{41}; L_2)$ , где  $L_i$  – тип перехода,  $i=1,2,3$ .

На выходе утилита строила граф перехода между активностями, на котором не было найдено переходов, которые не были осуществлены в ходе ИЭ, а также не было найдено неправильных переходов, что говорит о том, что программа ИМ работает в этом смысле верно.

Таким образом, результаты применения метода контроля графа активностей убеждают в том, что этот этап верификации программы ИМ «Пересылка» пройден успешно.

# **Контроль динамики изменения откликов в модельном времени**

Для использования метода в программу ИМ «Пересылка» были добавлены функции фиксирования изменений значений откликов ИМ и вывода их в трассу. В частности, были добавлены возможности:

1) Получения трассы изменения количества почтовых отправлений в очередях к узлам почтовой связи УПС<sub>i</sub>, *i* = 1, *n* и в очереди к пункту почтового обмена (ППО). Записи в данную трассу производились во все моменты изменений количества почтовых отправлений в очередях к УПС<sub>i</sub>,  $i = 1, n$  или к ППО.

2) Получения трассы значений времѐн ожидания почтовых отправлений в очередях ИМ (к УПС<sub>i</sub>, *i* = 1,*n* и к ППО). Записи производились во все моменты, когда некоторое почтовое отправление покидало какую-либо очередь к УПС<sub>i</sub>,  $i = 1, n$  или к ППО.

3) Получения трассы изменения количества почтовых отправлений на УПС<sub>i</sub>,  $i = 1, n$  и на ППО. Записи в данную трассу производились во все моменты изменений количества почтовых отправлений в УПС<sub>i</sub>, *i* = 1,*n* или в ППО.

Для контроля динамики изменения откликов в модельном времени был проведѐн ряд однофакторных ИЭ с высокой интенсивностью поступления почтовых отправлений во всех УПС<sub>i</sub>, *i* = 1, *n*, со сбалансированной интенсивностью поступления и со слабой интенсивностью поступления почтовых отправлений. Время моделирования – 30 суток.

Диаграммы, построенные по указанным трассам, оказались очень иллюстративны, на них всегда были заметны такие явления, как перегрузка УПС и ППО (резкое нарастание времени ожидания почтовых отправлений в очередях ИМ) или недогрузка (времена ожидания почтовых отправлений в очередях ИМ «стелились» вдоль оси абсцисс), работа УПС и ППО по расписанию – времена событий для почтовых отправлений строго попадали в заданные расписания.  $1\alpha_1$  (k<sub>13</sub>, k<sub>13</sub>, k<sub>3</sub>, k<sub>3</sub>

Например, *ожидаемые значения* на диаграмме изменения *количества почтовых отправлений* в очередях к УПС должны зависеть от интенсивности поступления почтовых отправлений, от скорости обработки этих отправлений в УПС и от заданного расписания работы УПС. Действительно, на графике видна работа ресурса сервиса по расписанию (разрывы по оси абсцисс в скоплениях точек), соседние значения отличаются не более, чем на единицу, т.е., отсутствуют резкие скачки по оси ординат (объясняется одноканальностью УПС). Вид диаграммы при изменении интенсивности поступления почтовых отправлений на всех УПС модели совпадает с ожидаемым (рост количества почтовых отправлений при высокой нагрузке, пологие подъѐмы – при средней и незначительные всплески у оси абсцисс при низ-

кой нагрузке). Хорошо видны максимальные значения, достигнутые в пределах каждых суток работы. Что касается вида графика изменения количества почтовых отправлений в очереди к ППО (рисунок 3), то ожидаемые значения должны зависеть от количества каналов в ППО, скорости и расписания его работы, а также от нагрузки на систему и времени прихода машин с почтовыми отправлениями. Так как почтовые отправления поступают в очередь группами, то на диаграмме видны «столбики» в моменты прихода машин. Остальные зависимости также чётко прослеживаются на диаграмме.

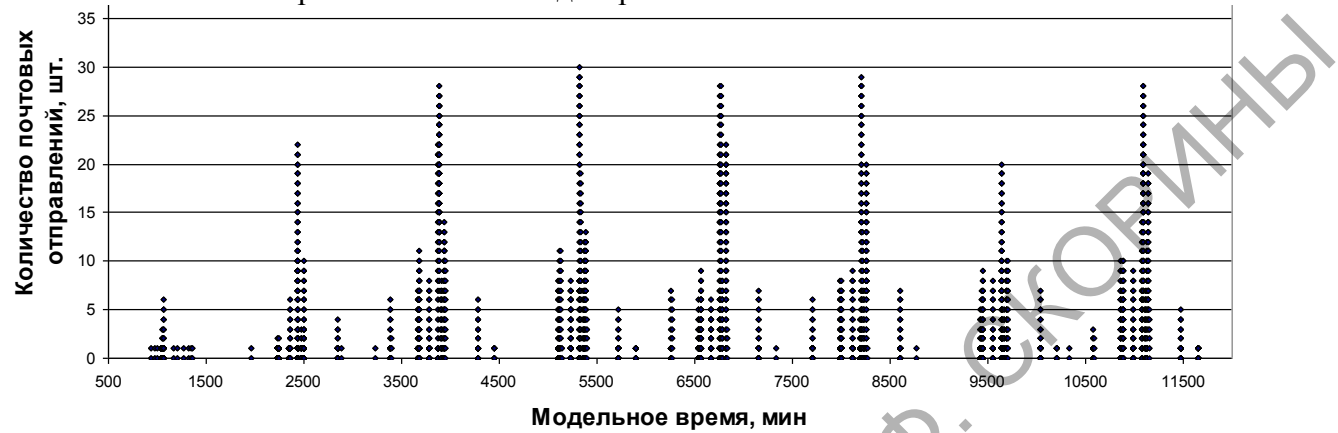

Рисунок 3 - Диаграмма изменения количества почтовых отправлений в очереди к ППО в опыте со слабой интенсивностью поступления почтовых отправлений

Если увеличить промежуток времени от 5100 до 5400, то можно подробнее рассмотреть природу графика (рисунок 4). Как и следовало ожидать в моменты поступления новой партии почтовых отправлений количество растёт вертикально вверх, а потом почтовые отправления постепенно поступают на обслуживание в ППО, поэтому от вертикальных вершин идёт спуск вправо. Интересно заметить, что ширина расстояний между точками такого спуска - это время обслуживания предыдущего почтового отправления в ППО в случае одноканальности последнего.

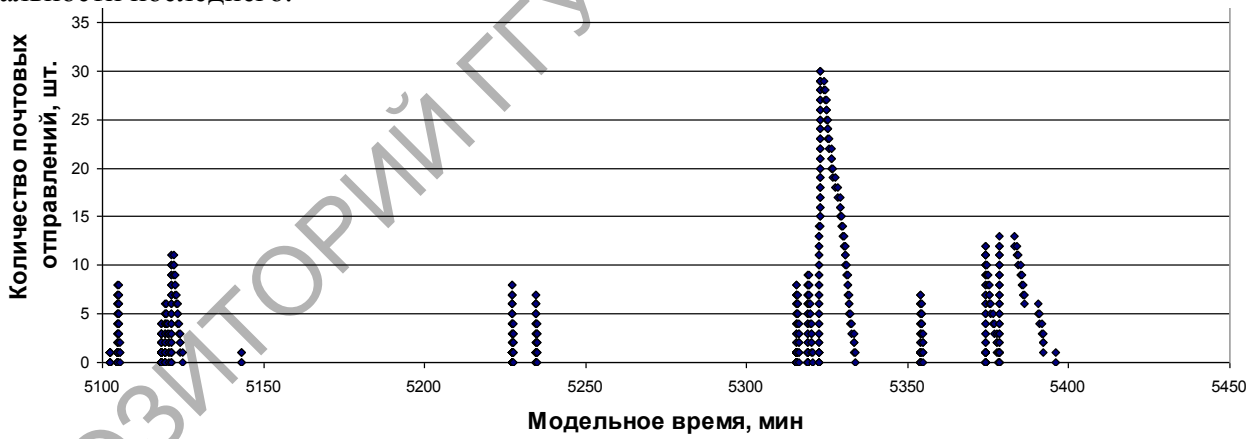

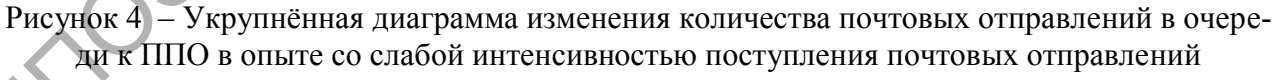

### Проверка эвристических гипотез

Выявим взаимосвязь параметров ИМ «Пересылка» и её откликов. Будем исследовать: 1) чувствительность времени ожидания почтовых отправлений в очереди к УПС<sub>3</sub> от интенсивности поступления почтовых отправлений в УПС<sub>3</sub> (отклик X<sub>1</sub>); 2) чувствительность коэффициента загрузки ППО (отклик  $X_2$ ) от количества каналов обслуживания на нём.

Интенсивность поступления почтовых отправлений w1 варьировалась на интервале от одного почтового отправления в среднем за 11 единиц модельного времени до одного почтового отправления в среднем за 3 единицы модельного времени. Количество каналов в Калинковичском ППО w2 варьировалось на интервале от 1 до 12 каналов. Эвристические гипоте-

зы в данном случае будут заключаться в том, что мы ожидаем заметного увеличения среднего значения отклика X<sub>1</sub> при увеличении интенсивности w1 и что мы ожидаем заметного уменьшения значения отклика  $X_2$  при увеличении количества  $w2$ .

С ИМ «Пересылка» было проведено два ИЭ по 10 опытов в каждом, каждый опыт в свою очередь состоял из 10 прогонов (реплик). В качестве значений откликов в опытах взяты средние значения 10 соответствующих прогонов. В результате были построены выборочные уравнения линейной регрессии, представленные на рисунках 5 и 6. Для отклика  $X_1$  выборочное уравнение линейной регрессии имеет вид:  $y = -128.976x + 1136.889$ , а для отклика  $X_2$ :  $y = -0.09625x + 0.850118$ .

По приведённым результатам можно слелать вывод о чувствительности рассмотренных откликов к изменениям входных переменных на выбранных интервалах варьирования. При этом для среднего времени ожидания почтовых отправлений в очереди к УПС<sub>3</sub> критическим является значения интенсивности поступления почтовых отправлений менее трёх, а для среднего коэффициента загрузки ППО представляется нерациональным устанавливать число каналов на нём более четырёх при неизменных остальных условиях моделирования.

Поскольку рассмотренные отклики ведут себя в соответствии с ожиданиями, то можно говорить о том, что в результаты использования метода проверки эвристических гипотез говорят в пользу правильности функционирования модели.

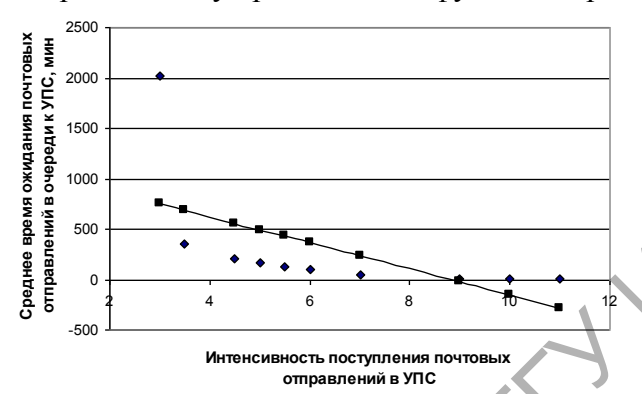

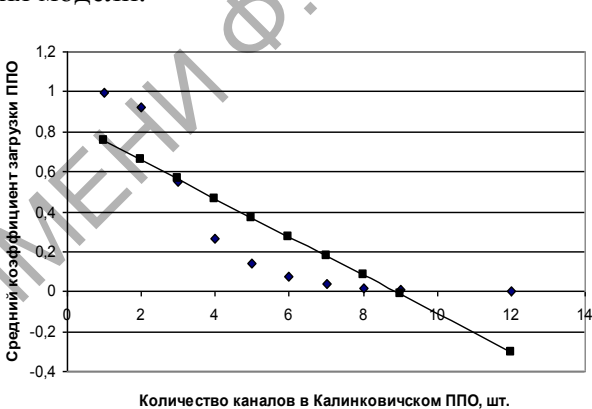

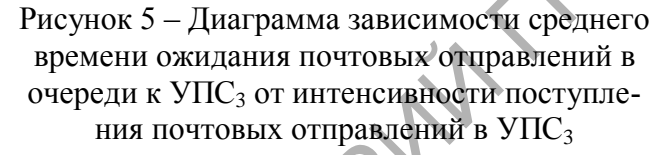

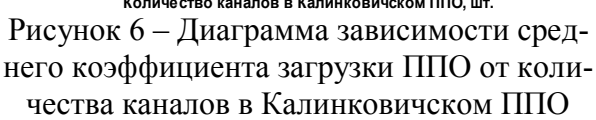

### Заключение

На примере верификации ИМ «Пересылка» продемонстрировано применение метода контроля графа активностей, метода контроля динамики изменения откликов в модельном времени и метода проверки эвристических гипотез. Каждый из этих методов подтверждает непротиворечивость развития алгоритма имитации в модельном времени и вносит существенный вклад в общий вывод об успешной верификации ИМ «Пересылка» в целом.

Abstract. The paper presents the testing of three author's methods of verification in the field of post services. The results of the testing are successful for all the methods.

#### Литература

1. Терещенко, Г. А. Имитационная модель технологических процессов сети почтовой связи / И.В. Максимей, В.Д. Левчук, Г.А. Терещенко, В.В. Старченко // Ресстрація, зберігання і обробка даних, 2004. – Т. 6. – № 1. – С. 34–46.

2. Старченко, В. В. Верификация библиотеки имитационных моделей почтовых услуг / В. В. Старченко // Известия ГГУ им. Ф. Скорины, 2005. – №5(32). – С. 80–83.

Гомельский государственный университет имени Ф. Скорины Поступило 15.05.07